#### www.bsc.es

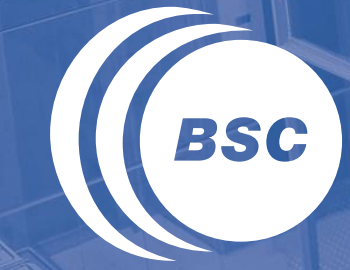

**Barcelona Supercomputing Center** Centro Nacional de Supercomputación

# **Hands-on: porting applications to ARM multicore**

PRACE Spring School 2013 New and Emerging Technologies - Programming for Accelerators

> Nikola Rajovic, Gabriele Carteni Barcelona Supercomputing Center

### **Outline**

- Simple job submissions
	- Intel IMB benchmarks
- **II** Tuning
	- Synthetic FP micro-benchmarks
- Porting (SW stack exploration)
	- High-Performance LINPACK
- Hands-on happy hour (maybe, if there is enough time)
	- For those interested in porting of their own codes

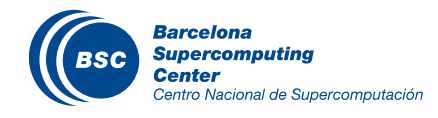

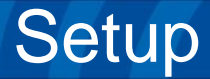

#### All examples can be found in

### **/gpfs/EXAMPLES/PSS2013**

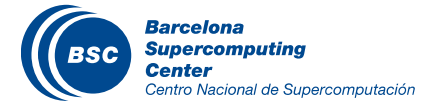

#### User account – mailed to you

### PARAVER (for visualization)

- Installed on your local machine from
	- <http://www.bsc.es/computer-sciences/performance-tools/downloads>

#### Good will and patience

– Tibidabo cluster is an experimental cluster which never served 40+ users at once.  $\odot$ 

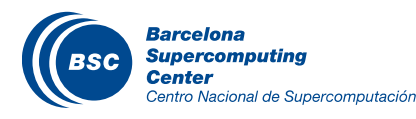

### **Outline**

### Simple job submissions

- Intel IMB benchmarks
- **II** Tuning
	- Synthetic FP micro-benchmarks
- **II** Porting (SW stack exploration)
	- High-Performance LINPACK
- **II** Hands-on happy hour (maybe)
	- For those interested in porting of their own codes

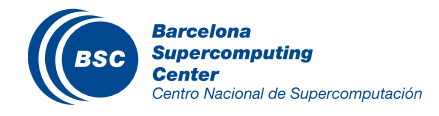

### HANDS-ON #1: Excercise 1. Manage your job

- Get access to Tibidabo by using the information on the page that we have provided to you
- Copy everything is in: /gpfs/EXAMPLES/PSS2013/HANDSON-1/\* to somewhere in your \$HOME directory

### **Manage your job "myjob.job"**

Modify the content properly, submit it, check the queue, cancel it (if you want and if you are really fast) and check the output when it is COMPLETED.

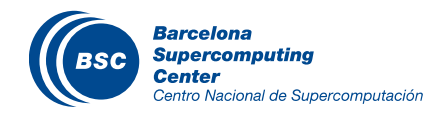

#### HANDS-ON #1: Excercise 2. Modules

- The Intel MPI Benchmark is a suite of benchmarks to assess performance of the cluster network, MPI library implementations and compilers on communication
- Use the code **IMB-MPI1**, it is compiled with MPICH2
- Check the modules which are loaded, purge them and load only "mpich2"

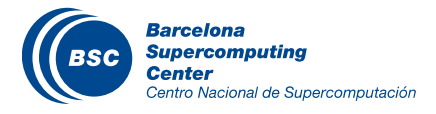

### HANDS-ON #1: Excercise 3. Single Transfer benchmarks

- 3.1) PingPong and PingPing within a node
	- use **total\_tasks**, **cpus\_per\_task** and **tasks\_per\_node** properly
- 3.2) PingPong and PingPing between 2 cpus belonging to different nodes
- hint-1 (runs both at once): srun ~/IMB-MPI1 PingPong PingPing
- hint-2:

use the command "paste" to compare the output

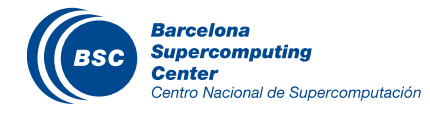

### HANDS-ON #1: Excercise 4. Parallel Transfer benchmark

#### 4) Run Parallel Transfer benchmark **Sendrecv**:

– Try to use different combinations of **total\_tasks**, **cpus\_per\_task** and **tasks\_per\_node** and check the output

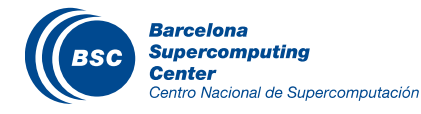

### HANDS-ON #1: Excercise 5. Collective benchmark

### 5) Run Collective benchmarks **Allgather** and **Alltoall**:

– Try to use different combinations of **total\_tasks**, **cpus\_per\_task** and **tasks\_per\_node** and check the output

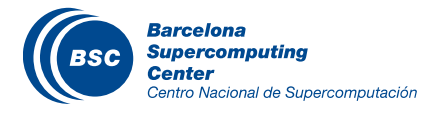

### **Outline**

- **II** Simple job submissions
	- Intel IMB benchmarks
- **II** Tuning
	- Synthetic FP micro-benchmarks
- **II** Porting (SW stack exploration)
	- High-Performance LINPACK
- **If** Hands-on happy hour (maybe)
	- For those interested in porting of their own/external codes

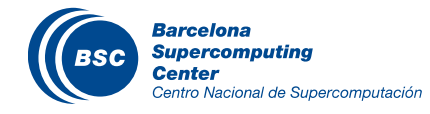

### Synthetic benchmarks

#### Microkernels

- To test the FP performance of Cortex-A9 CPU
- Developed to see if we can reach peak 1 GFLOPS
- We will use it to test the importance of correct gcc flags

## **/gpfs/EXAMPLES/PSS2013/ex2\_fp**

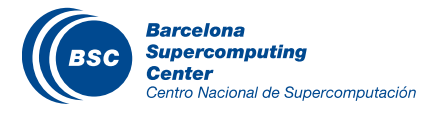

### FP addition

```
double *A;
double accum;
… … …
gettimeofday(&start, 0); 
for (j=0; j \lt t; j++) {
        acum = 0;for (i=n; i!=0; i--) {
             acum += A[i];
}
}
```
#### Sums all elements of an array

- Double-precision FP
- Repeats for a given number of times

## **11 GFLOPS**

– Expected when everything fits into L1 cache

gettimeofday(&end, 0);

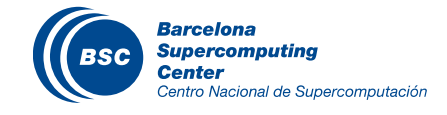

### FP multiply-add

```
double *A,*B;
double accum;
… … …
gettimeofday(&start, 0); 
for (j=0; j \lt t; j++) {
    acum = 0;for (i=0; i \le n; i++) {
        acum += A[i] * B[i];
}
```
#### Vector dot product

- Double-precision FP
- Repeats for a given number of times

### **11 GFLOPS**

– Expected when everything fits into cache

```
gettimeofday(&end, 0);
```
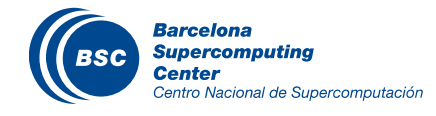

}

### Forgot about GCC flags?

#### -march=armv7a -mcpu=cortex-a9 -mtune=cortex-a9

- Specifies the target CPU
	- gcc chooses the correct instructions to emit
	- Activates CPU-specific optimizations
- -mfloat-abi=softfp
	- Generates HW floating point instructions
	- Soft-FP calling conventions (affects function calls)

#### -mfp=vfpv3-d16

– Specifies floating point hardware that is available in the CPU

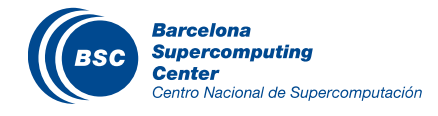

### The importance of correct flags

Execute synthetic benchmarks

```
make
mnsubmit job.slurm
```
Observe the difference in reported MFLOPS for different versions

 $\sim$ 12x

### Still not 1 GFLOPS

– Is the FP pipeline capable of delivering this performance?

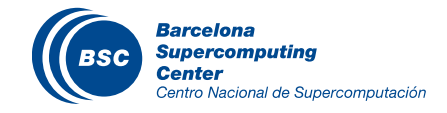

#### Can we achieve 1 GFLOPS?

- Yes, but we need to find a way to feed floating point unit properly with the data…if data reuse is there, obviously we can do it
	- This is what is possible to achieve, any idea?

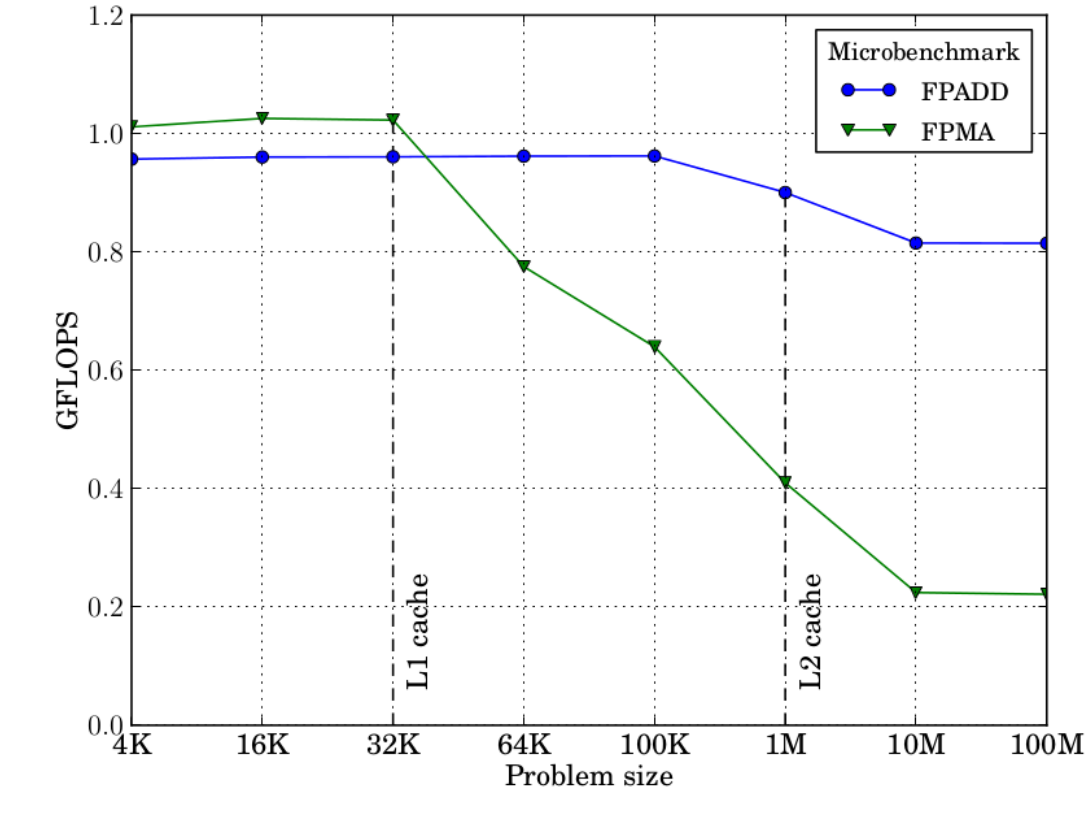

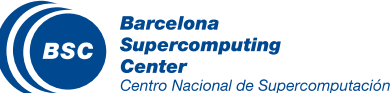

### **Outline**

- **II** Simple job submissions
	- Intel IMB benchmarks
- Tuning
	- Synthetic FP micro-benchmarks
- Porting (SW stack usage)
	- High-Performance LINPACK
- **II** Hands-on happy hour (maybe)
	- For those interested in porting of their own codes

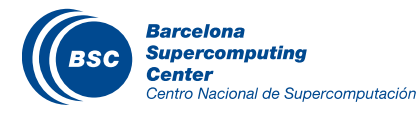

# High Performance LINPACK

#### Official Top500 list benchmark

- Rank HPC Machines by the rate of solving the dense systems of linear equations in double precision arithmetic
- Lets see how good is Tibidabo

Assignment: port and execute the benchmark on Tibidabo

- Source code is provided (hpl-2.1.tar.gz)
- Compile it for OpenMPI
- Input file is provided (HPL.dat)
- Use ATLAS library as CBLAS backend (/gpfs/LIBS/BIN/ATLAS)

### **/gpfs/EXAMPLES/PSS2013/ex3\_hpl**

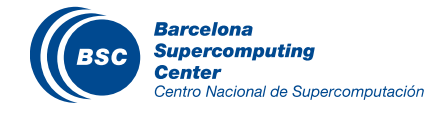

# High Performance LINPACK

#### **If** Execute Linpack on one node

- Set the block size Nb=160
- Set the problem size as  $N=X^*Nb$  so that it fits in  $\sim$ 750 MB of memory
- Set the process grid map to  $P=1$  Q=1
- Save the results for the later comparison

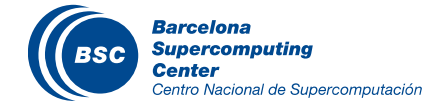

# High Performance LINPACK

### II Make two runs of LINPACK with following parameters:

- N to fit in 4\*750MB
- $-$  Nb=160 and Nb=1600
- $P=2 Q=4$
- What can you notice?

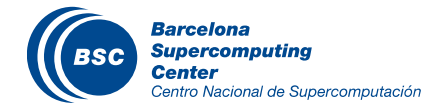